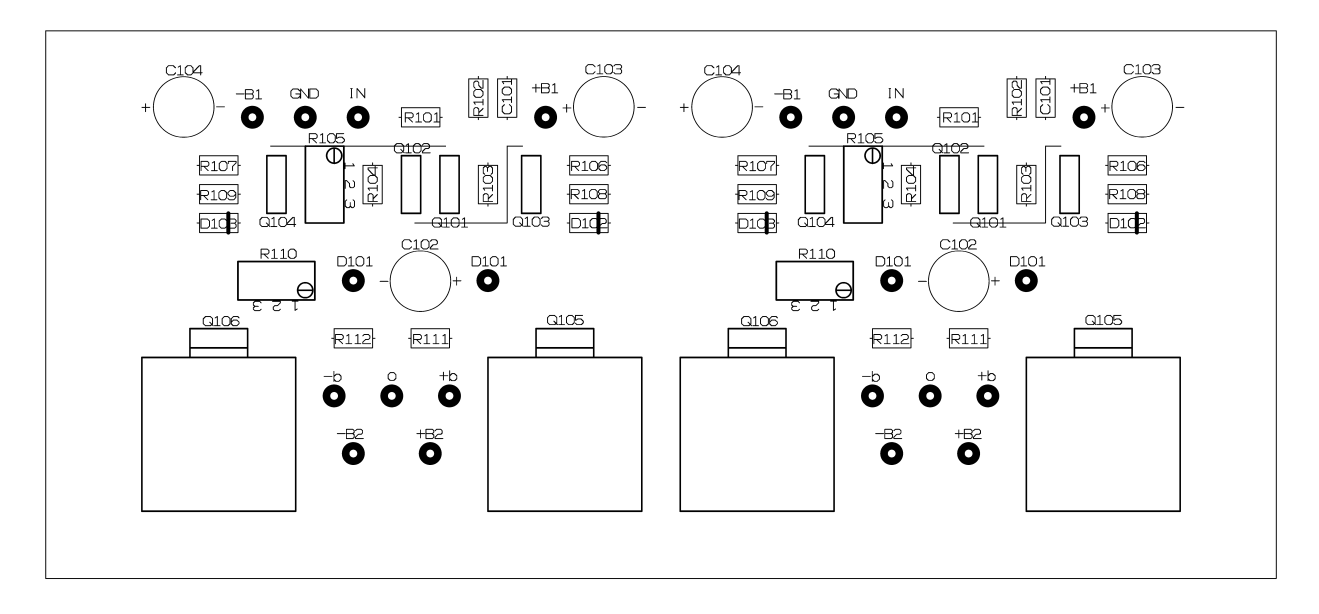

 $(a)$ 

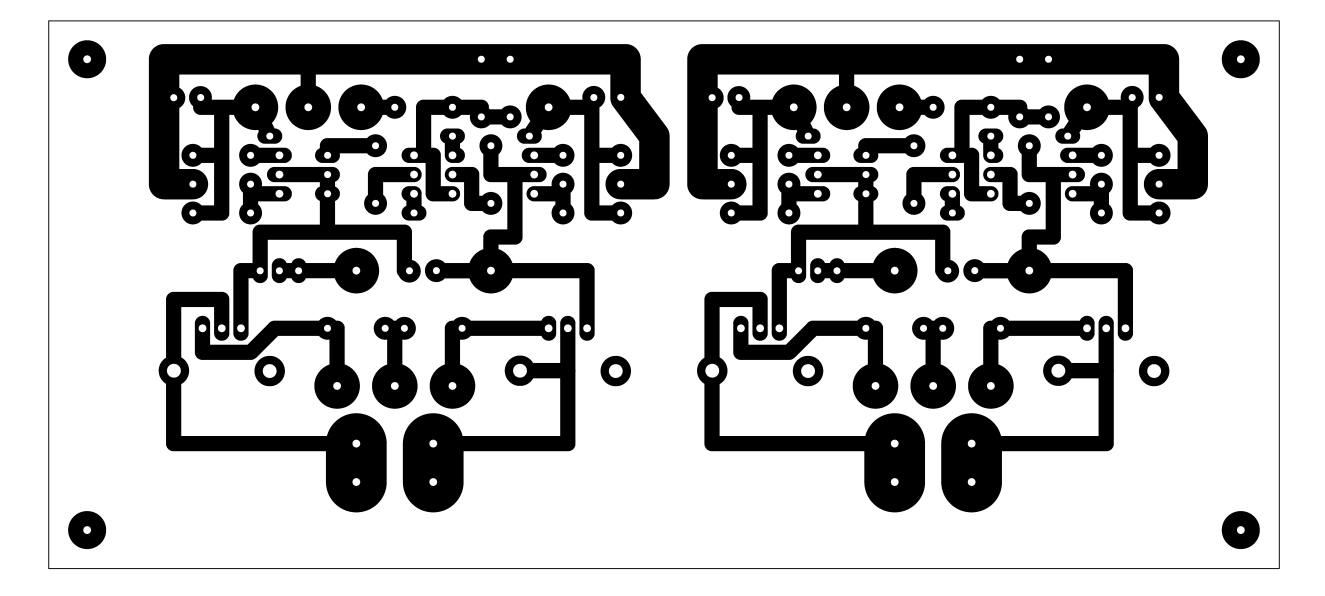